چگونــه ســخنرانى كنيم كه حوصلهٔ شنوندگان سر نرود؟

> سخنرانے مادربارۂ یک موضوع بیش از ۱۵ دقيقه طول نكشد

شــنیدن سـخنرانی را ندارند. به مناســبتهای مختلف، کارشناسان و صاحبنظران با حضور در رسانهها یا همایشها سـخنانی ایراد مینمایند، اولیای مدرسـه با حضور در جایگاه به سخنرانی می پردازنـد و معلمان برای ایـن منظور از کلاس درس اسـتفاده مى كننــد. بــه نظر شــما چنين برنامههایی چەقدر با اسـتقبال مواجه میشوند و تأثیـر کلام سـخنوران بـه چه میـزان بر روی شنوندگان ماندگار است؟

معصومه خبرآبادى

## جلساتخستهكننده

معمـولاً ميـزان توجـه افـراد شـركتكننده در سـخنرانيها كم اسـت و سـطح اطلاعات آنها پس از شــنيدن ســخنراني، به اندازهٔ مورد انتظــار افزايش نمی یابد. اگر ســخنرانی طولانی باشد، با گذشت زمان رفته رفته از تعداد حضار كاسته مىشود. در بسيارى از موارد، ســخنراني ناظم مدرســه در مراسم صبحگاه لزوماً به اجرای بهتر مقررات منجر نخواهد شــد. حتی

چندی پیــش یکی از برنامههــای تلویزیونی اقــدام به پخش تصاویری از افراد شــرکتکننده در همایشها می کرد که هنگام شنیدن سخنرانی به خواب رفته بودند. به نظر میرسد افراد تحمل

والدين تمايلي به حضور در جلسات مدرسه و شنيدن حرفهای تکراری ندارند. ممکن است هر یک از ما این موقعیت را تجربه کرده باشیم که در زمان دانشآموزی ســر بعضي از كلاس&ا خوابمان برده يا براي شــنيدن صدای زنگ و رها شــدن از رنج شنیدن یک سخنرانی طولانی لحظهشماری کنیم.

## ویژگی های سخنرانی

یک سخنران چه نکاتی را باید رعایتکند تا بتواند مخاطبان را نسـبت به موضوع علاقهمند نموده و آنها را با خود همراه کند؟ یک سـخنرانی چه ویژگیهایی بايد داشــته باشد تا قابل تحمل و اثربخش باشد؟ ديانه تريم پس از سالها تدريس، تجربيات خود در اين زمينه را در قالــب راهكارهايي ارائه نموده كه در ادامه به آنها مے پر دازیم:

\* تا حد ممكن سخنان خود را كوتاه بيان كنيم. بايد توجه داشته باشيم سخنراني ما دربارة يک موضوع بيش از ۱۵ دقیقه طول نکشد. بهتر است طوری زمانبندی كنيـــم كه هر ۱۵ دقيقه موضـــوع بحث تغيير كند. هر چەقدر سخنرانى كوتاەتر باشد، مخاطبان كمتر احساس بی حوصلگی کرده و بیشتر توجه نشان میدهند.

\* نشســتن طولاني مــدت باعــث خوابآلودگي می شود. بنابرایسن بهتر است زمانبندی ما شامل فعالیتهایی باشـد که مخاطبان را به تحرک وادارد یا آنها را وارد بحثهای گروهی کند.

\* اگرچــه موضوع مورد بحــث بايد هر ۱۵ دقيقه تغيير كند، اما لازم اســت قبــل از پرداختن به موضوع جديد، بحث قبلي را به سرانجام برسانيم. نيمه كاره رها كردن موضوع و وارد شــدن به موضوعي ديگر رشــتهٔ کلام را بریده، سردرگمی و درنهایت بیحوصلگی ایجاد می کند. به منظور تمرکز بر موضوع اصلی، داشتن یک طرح موضوع واضح لازم اســت. همچنيـــن مي¤وان از روش خلاصه كردن و تعيين رئوس مطالب نيز بهره برد.

\* تا حد امكان موضوعات مورد بحث را به زندگي روزمره نزديك كنيم تا قابل فهم باشــند. حتى هنگام تدريسس معادلهٔ چندمجهولي در كلاس رياضي بايد بكوشــيم آن را با دانش پيشــين، تجربيــات و علايق دانش آموزان هماهنگ كنيسم. ملموس كردن مطالب

دشوار، توجهٔ مخاطبان را جلب کرده و میزان درک آنها را افزایش میدهد.

\* شنونده بودن حوصلهٔ افراد را سر میبرد. بنابراین بهتر است از آنان سؤال بپرسیم و به آنها فرصت صحبت کردن بدهیم. با مشار کت دادن شر کت کنندگان در سـخنراني (يا دانش آموزان در ارائهٔ درس) آنها را با خود همراه خواهید کرد.

\* از جذابیتهای دیداری بهره ببریم. افراد دوست دارند هنگام شــنیدن یک مطلب، تصاویــر مربوط به آن را نــگاه كننــد. اين روش مي تواند بــه عنوان راهي طبیعــی برای جلب توجهٔ مخاطبان در هر ســخنرانی مورد استفاده قرار بگیرد. بنابرایین در صورت امکان می توانیم اسلایدهایی در قالب PowerPoint تهیه کنیم كــه هنگام ارائهٔ موضوع به نمايش درآيند. اســتفاده از عکسها، پوسترها و تصاویر رنگی به جای به کارگیری كلمات بي شــمار، در مخاطبان انگيزهاي براي شنيدن ایجاد مے کند.

\* در محل ســخنرانی (یــا کلاس درس) حرکت كنيسم. به جاي ثابت ماندن در جلسو كلاس يا محل تريبون، بهتر اســت در سرتاسر محوطه قدم بزنيم. اگر نیاز داریم مطالبی را روی تخته بنویسیم، بهتر است از یک داوطلب کمک بگیریسم. در این صورت، مجبور نخواهیه بود در یک نقطه به طور ثابت قرار داشته باشیم. حرکت کردن در بین شنوندگان از بیحوصلگی آنها جلوگیــری کرده و علاقه به شــنیدن را افزایش میدهد. قدم زدن در بین دانشآموزان هنگام صحبت كردن با آنها، باعث جلب توجه بيشتر مي شود.

## O نظر شما دربارة اين مطلب چيست؟

دیانــه تریم به عنوان مدیر تحریریهٔ این وبگاه، معلمی کار آزموده اســت. وی به دو زبان انگلیســـی و فرانســه تسلط دارد و در دبیرستان ً انگلیسی<br>و روزنامهنگاری تدریس میکند. وی مســـئولیت تهیهٔ محتوای این وبگاه که شــامل تهيهٔ متون، فيلمهاي ويدئويي و مشــاوره ميشود را بر عهده دارد. تریم مشــاورههایی ترتیب میدهد که مسائل رایج معلمان را مورد بررسی قرار میدهند، از تجربیات شخصی استفاده می کنند و به برنامههای کاربردی تحقیقات انجام شده در روشهای فعلی آموزشی میپردازند.

در محـل سـخنرانی (یا كــــــــلاس درس) حـــركت کنیم. به جای ثابت ماندن در جلو کلاس یا محــل تريبون، بهتر است در سرتاسير محوطيه قيدم بزنيم

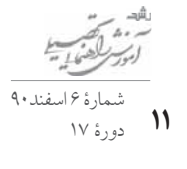

منبع

مطلب فوق ترجمة مقالهاى است با عنوان «۶ راه جذاب نمودن سخنرانى» (Six Ways to Make a Classroom Lecture Interesting) نوشتهٔ دیانه تریم (Diane Trim) در سال ۲۰۱۰ و برگرفته از وبگاه insidetheschool.com. وبگاه مذکور با هدف توجه به نیازهای معلمان، توســط شرکتی با همین نام اداره میشود.